## 債権受領時の確認手順

概要

- ✓ 受領した債権については、通知情報一覧から内容を確認します。
- ✓ 受領した債権に対して、異議がある場合は、記録予定日から 5 銀行営業日後(記録予定日当日 含む)、かつ、支払期日の 3 銀行営業日前までの間に取消請求をすることが可能です。

<mark>>ログイン後、トップ画面の</mark>通知情報一覧ボタンをクリックしてください。

1. トップ画面

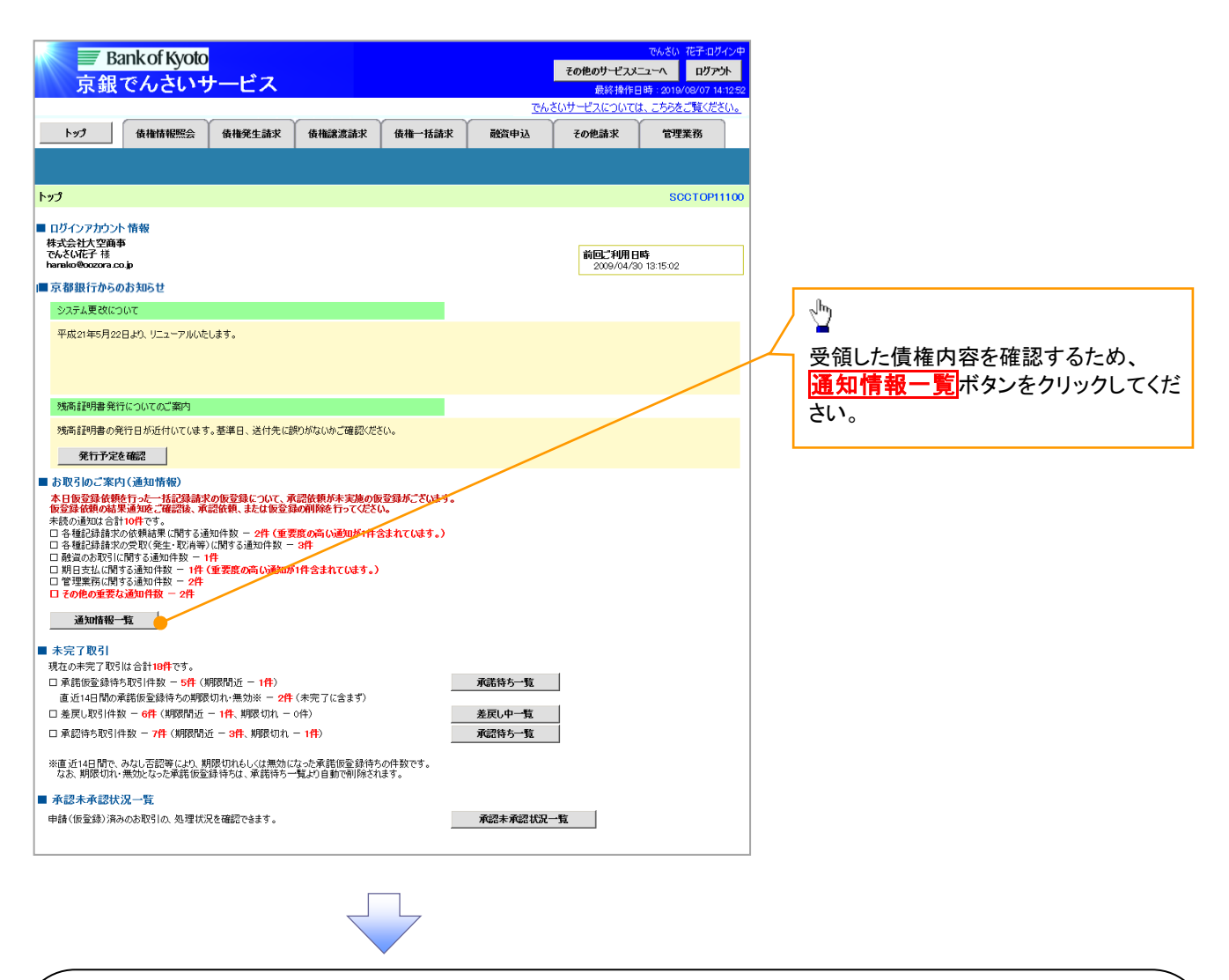

ご注意事項

✓ 譲渡人の確認について

- ・保証なし分割譲渡の場合 :債権者情報より、譲渡人の確認が可能です。
- ・保証なし全額譲渡の場合 :保証人情報が付帯していないため譲渡人が判断出来ません。譲受人か らの取消は当日譲渡の場合、譲渡日から 5 銀行営業日後(譲渡日当日含む)、かつ、支払期日の3 銀行営業日前までの間であれば可能です。予約請求の場合は譲渡日まで予約取消が可能で、譲渡日 から 5 銀行営業日後(譲渡日当日含む)、かつ、支払期日の3銀行営業日前までの間で取消が可能 です。譲渡日から5銀行営業日(譲渡日当日含む)を過ぎた場合は、再度の譲渡記録で譲渡人に返 却しようとしても譲渡人を確認できませんのでご留意ください。

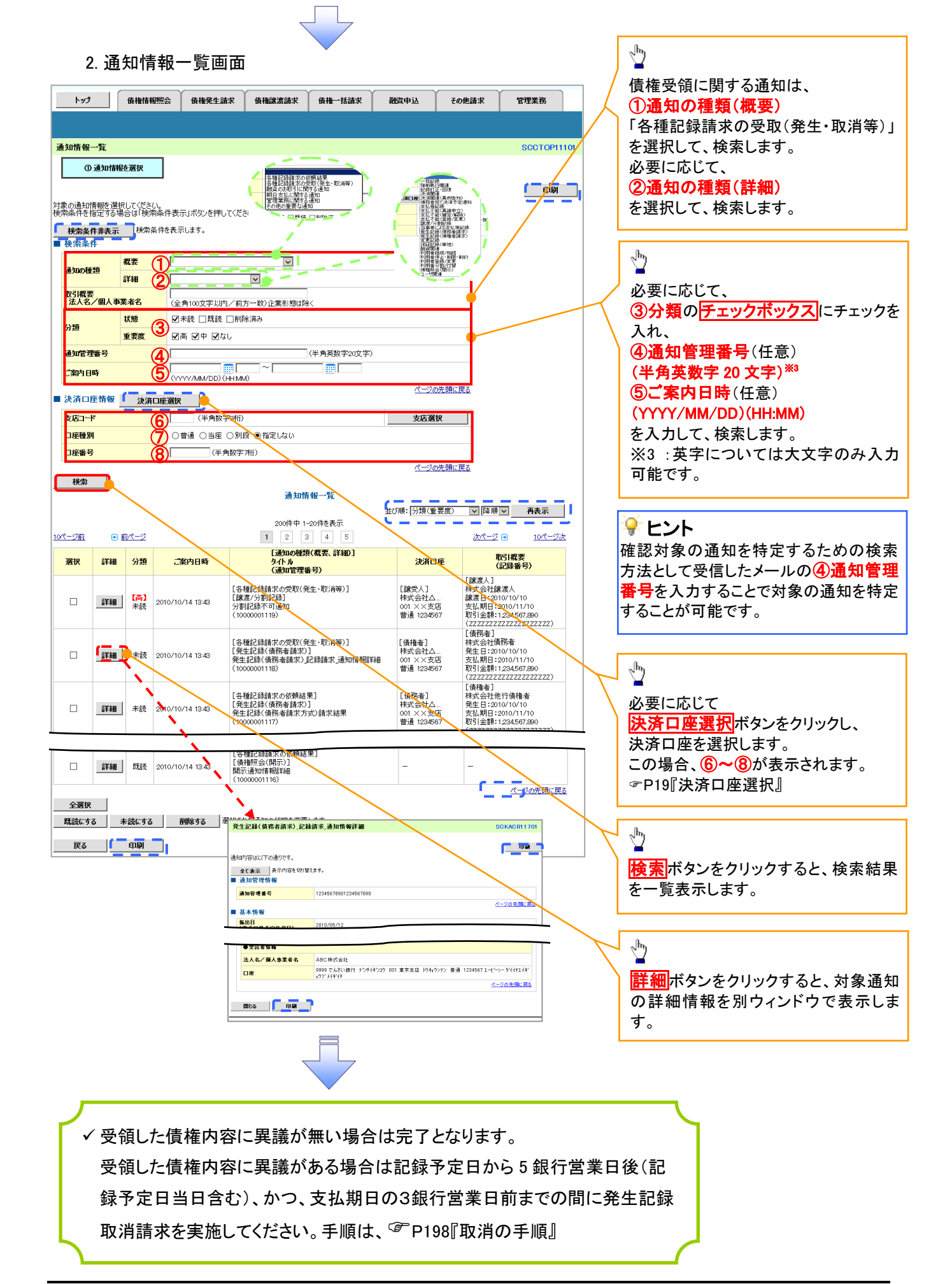